### Lecture 15: OS and Processes

CS 105 March 30, 2020

# Online Course Logisitics

- Weekly discussion sections on **Wednesdays** 
	- 8:45-10am PDT, 1:15-2:30pm PDT, 2:45-4pm PDT
- 2 recorded lectures per week
	- $\cdot$  ~75 mins each
	- will include attention questions and exercises
	- must be completed before that week's discussion section
- Weekly assignments
- Office hours and mentor sessions over zoom
- Use email/piazza/slack for communications

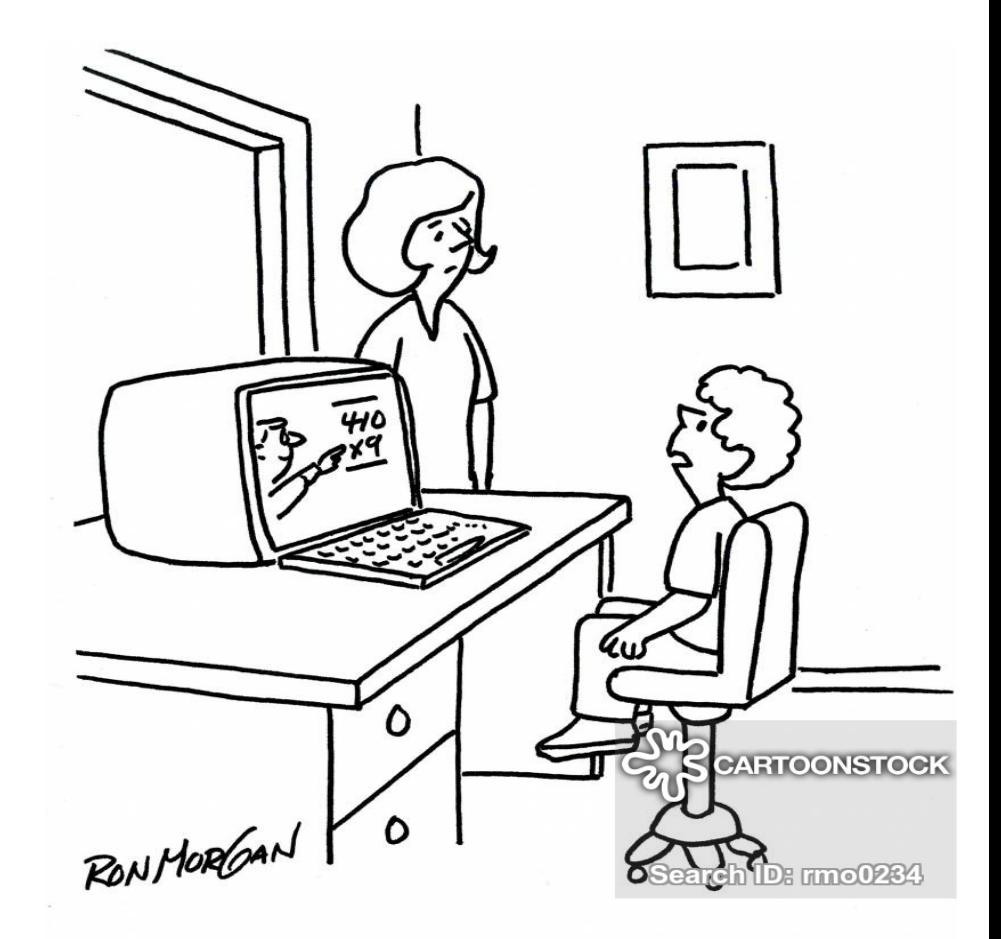

"I've deleted my on-line homework teacher three times but he won't go away."

# Intro to Operating Systems

- the **operating system** is a piece of software that manages a computer's resources for its users and their applications
	- Examples: OSX, Windows, Ubuntu, iOS, Android, Chrome OS
- core OS functionality is implemented by the OS **kernel**

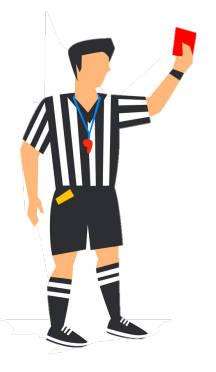

- resource allocation
- isolation
- communication
- access control

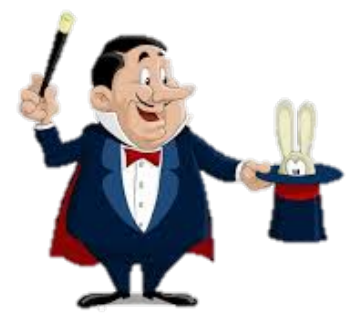

- multiprocessing
- virtual memory
- reliable networking
- virtual machines

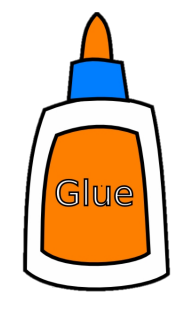

- user interface
- file I/O
- device management
- process control

# Operating System Goals

- **Reliability:** they operating system should do what you want
- **Availability:** the operating system should respond to user input
- **Security:** the system should not be (easily) corrupted by an attacker
- **Portability:** the operating system should be easy to move to new hardware platforms
- **Performance:** the operating system should impose minimal overhead, the UI should be responsive
- **Adoption:** people should use the operating system

# Exercise 1: Operating Systems

What is an example of an operating system as:

- a) referee
- b) illusionist
- c) glue

Try to be specific with your examples

### Processes

- A *program* is a file containing code + data that describes a computation
- A *process* is an instance of a running program.
	- One of the most profound ideas in computer science
	- Not the same as "program" or "processor"

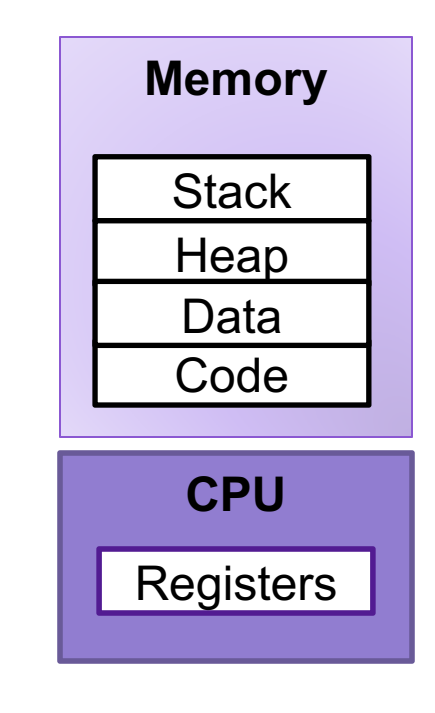

# Multiprocessing

- Computer runs many processes simultaneously
- Running program "top" on Mac
	- System has 123 processes, 5 of which are active
	- Identified by Process ID (PID)

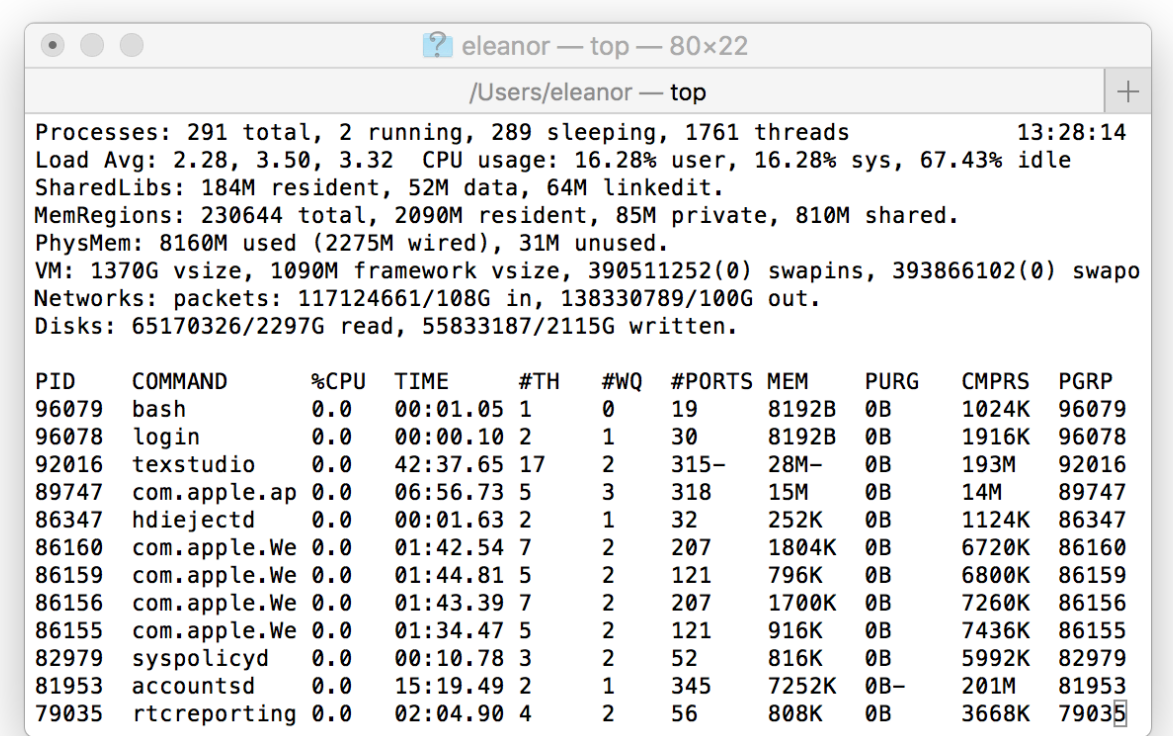

# Multiprocessing: The Illusion

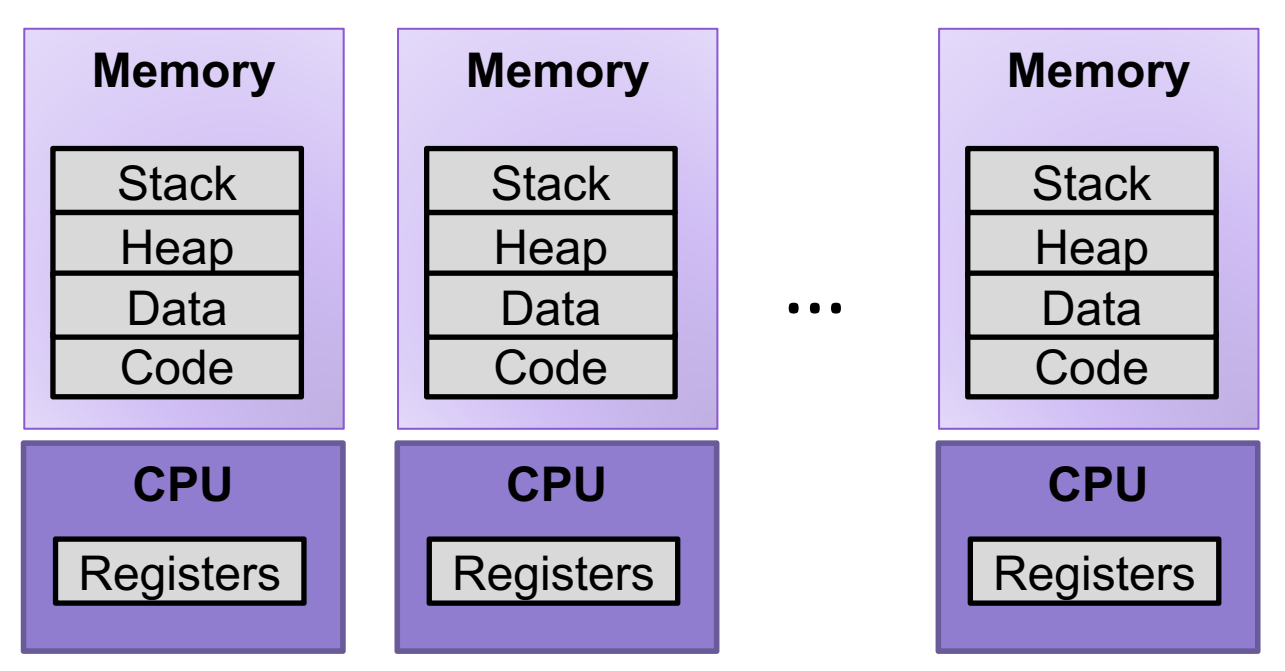

• Process provides each program with two key abstractions:

- *Logical control flow*
	- Each program seems to have exclusive use of the CPU
	- Provided by kernel mechanism called *context switching*
- *Private address space*
	- Each program seems to have exclusive use of main memory.
	- Provided by kernel mechanism called *virtual memory*

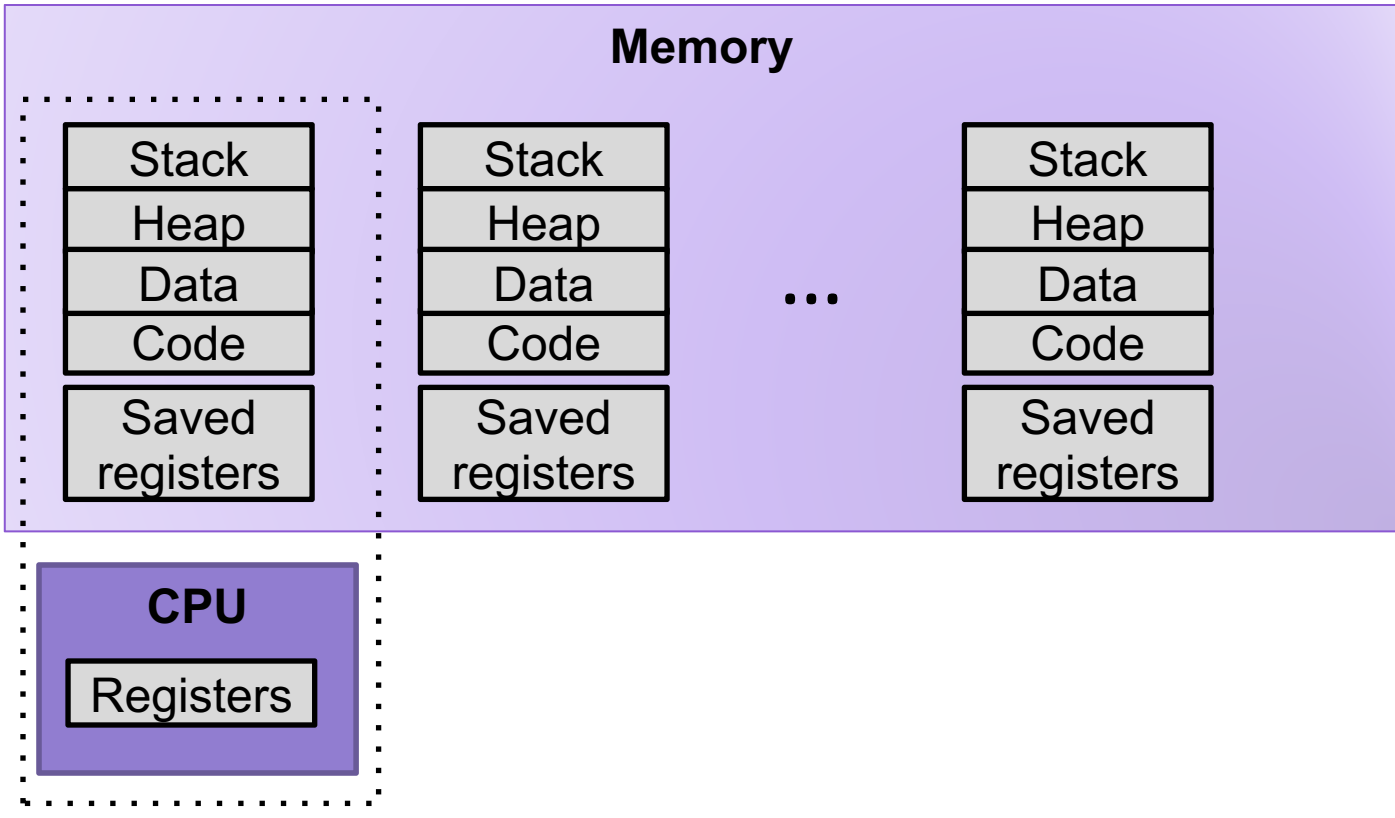

- Single processor executes multiple processes concurrently
	- Process executions interleaved (multitasking)
	- Register values for nonexecuting processes saved in memory
	- Address spaces managed by virtual memory system

# Process Control Block (PCB)

- To implement a context switch, OS maintains a PCB for each process containing:
	- process table, which contains information about the process (id, user, privilege level, arguments, status)\
	- location of executable on disk
	- file table
	- register values (general-purpose registers, float registers, pc, eflags…)
	- memory state
	- scheduling information

*... and more!* 

# Context Switching

- Processes are managed by a shared chunk of memoryresident kernel code
	- Important: the kernel code is not a separate process, but rather code and data structures that the OS uses to manage all processes
- Control flow passes from one process to another via a *context switch*

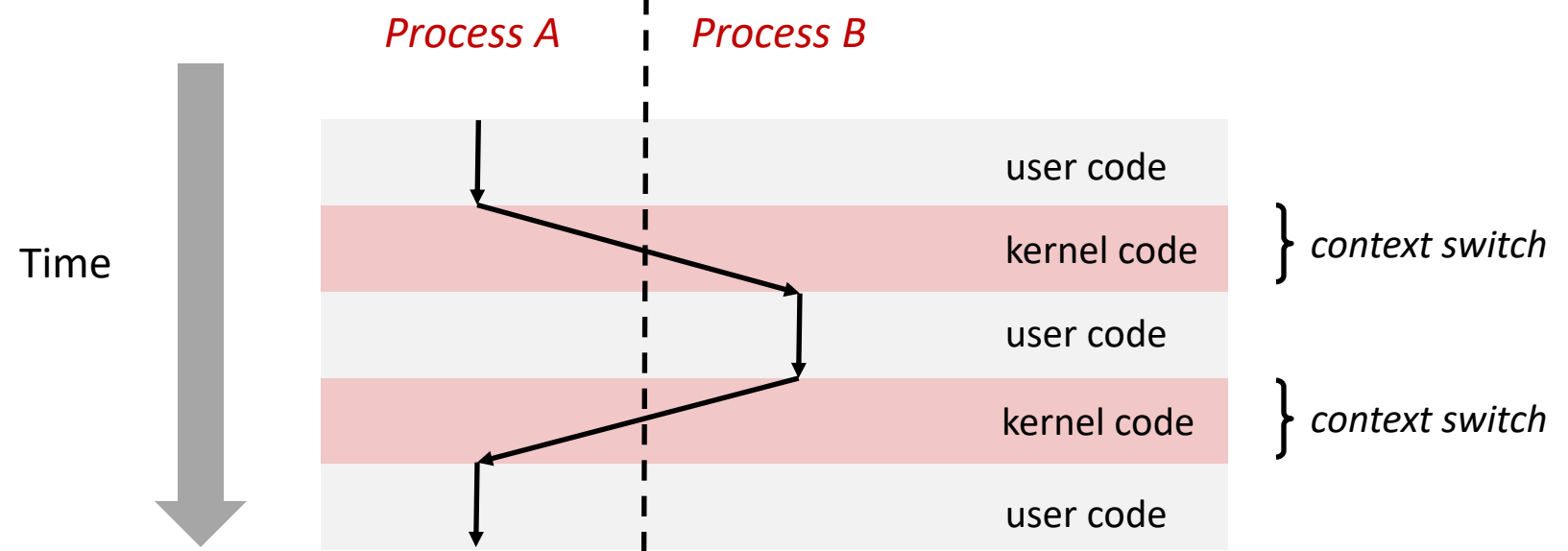

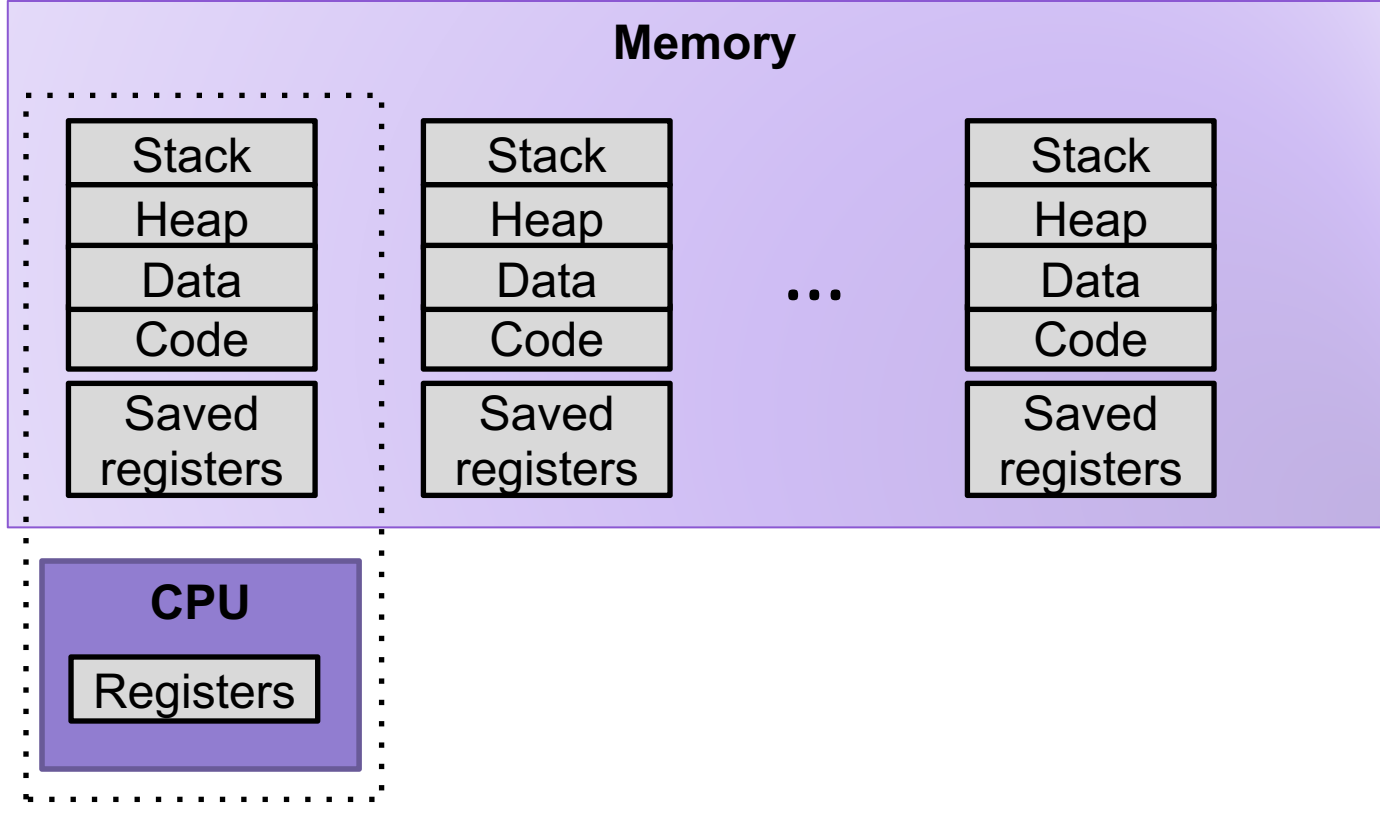

1. Save current registers to memory (in PCB)

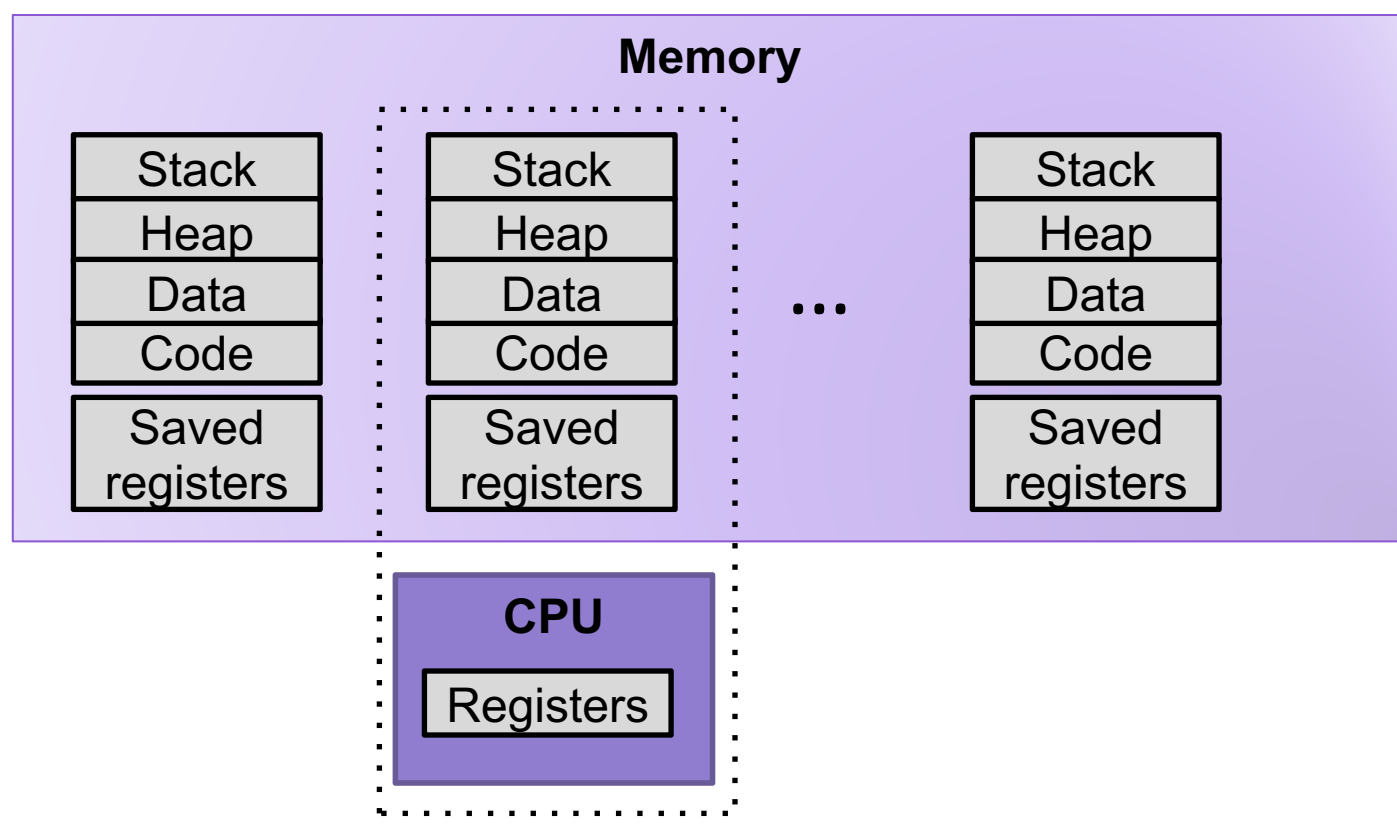

- 1. Save current registers to memory (in PCB)
- 2. Schedule next process for execution

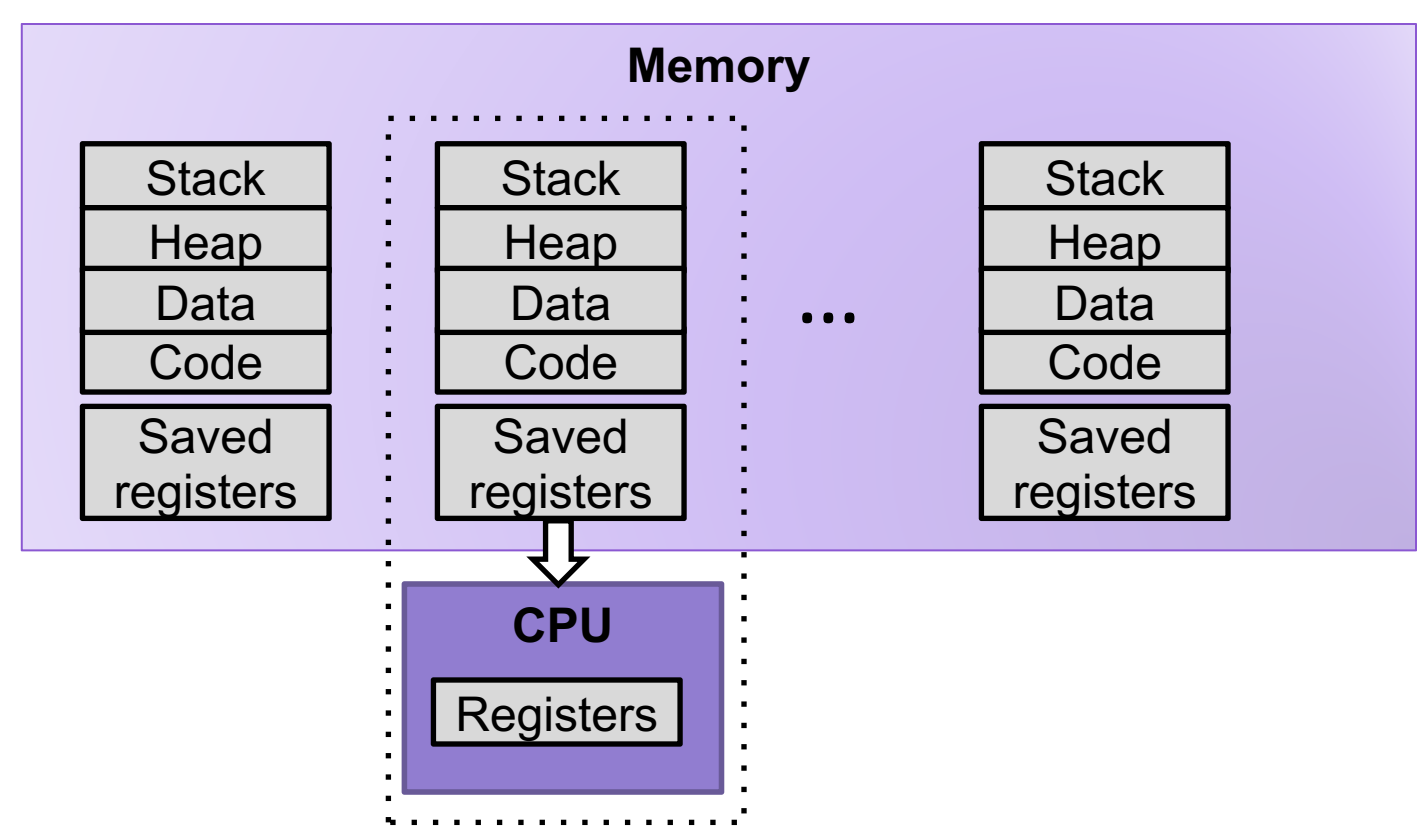

- 1. Save current registers to memory (in PCB)
- 2. Schedule next process for execution
- 3. Load saved registers and switch address space

### Multiprocessing: The (Modern) Reality

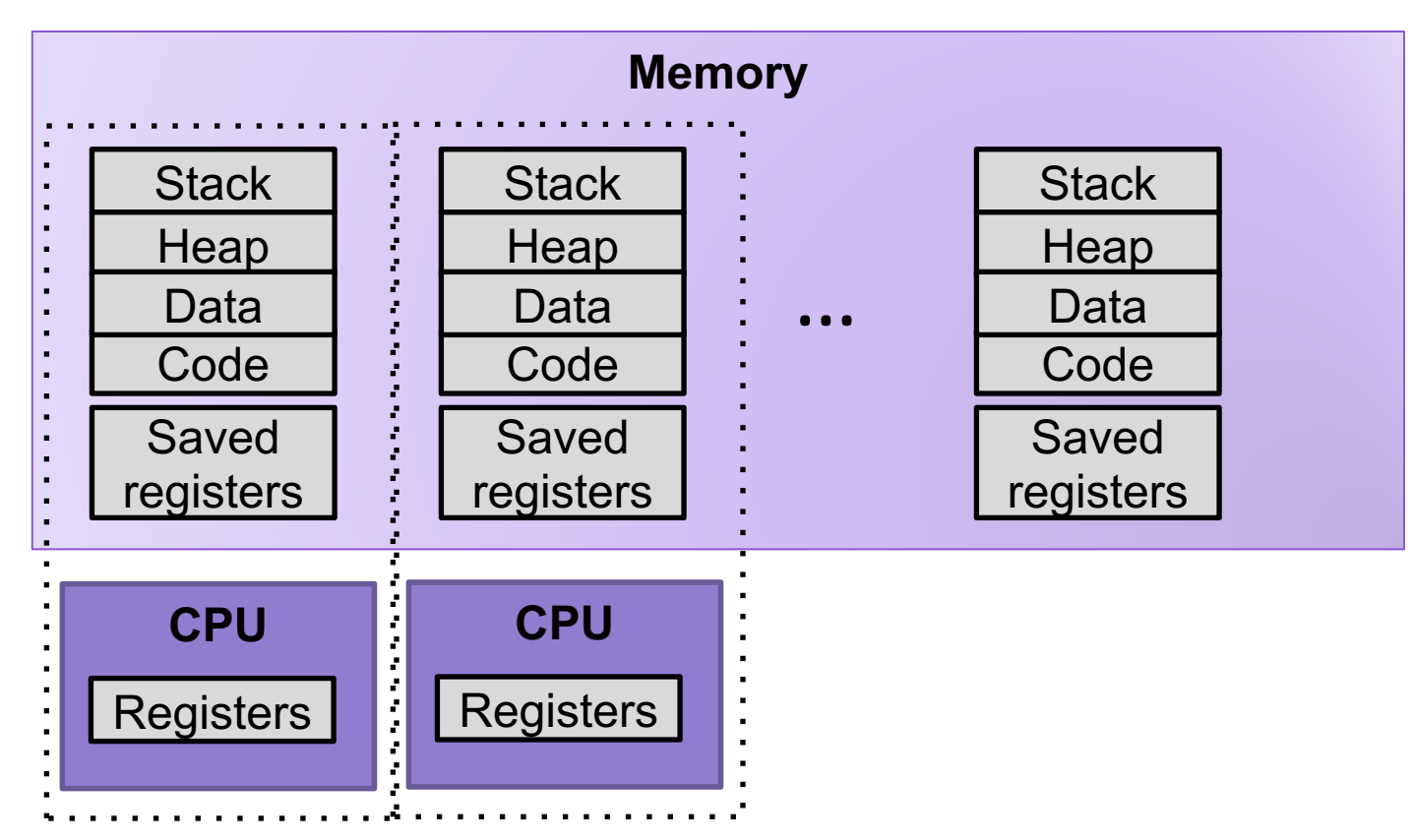

- Multicore processors
	- Multiple CPUs on single chip
	- Share main memory (and some of the caches)
	- Each can execute a separate process
		- Scheduling of processors onto cores done by kernel

# Interrupts (Asynchronous Exceptions)

- Caused by events external to the processor
	- Indicated by setting the processor's *interrupt pin*
	- Handler returns to "next" instruction
- Examples:
	- Timer interrupt
		- Every few ms, an external timer chip triggers an interrupt
		- Used by the kernel to take back control from user programs
	- I/O interrupt from external device
		- Hitting Ctrl-C at the keyboard
		- Arrival of a packet from a network
		- Arrival of data from a disk

### **Exceptions**

- An **exception** is a transfer of control to the OS *kernel* in response to some *event* (i.e., change in processor state)
	- Kernel is the memory-resident part of the OS
	- Examples of events: timer interrupt, Divide by 0, page fault, I/O request completes, typing Ctrl-C

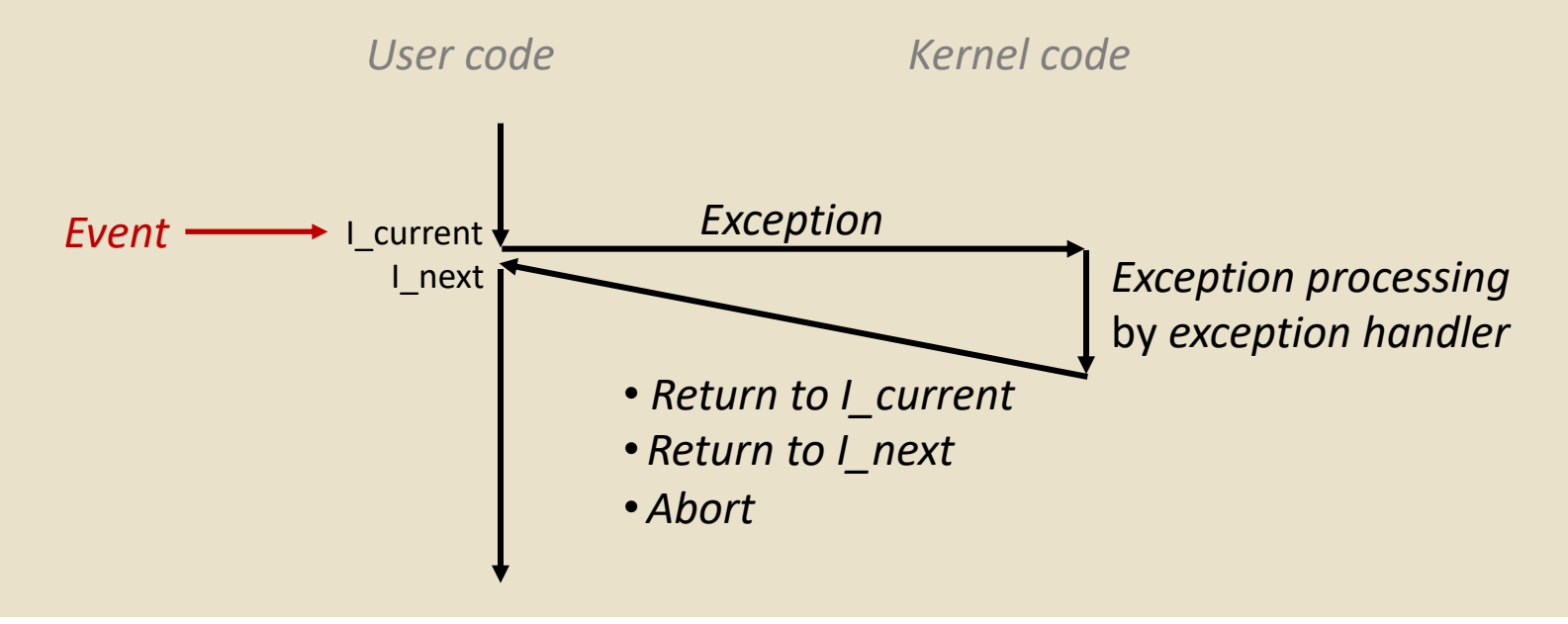

# Exception Tables

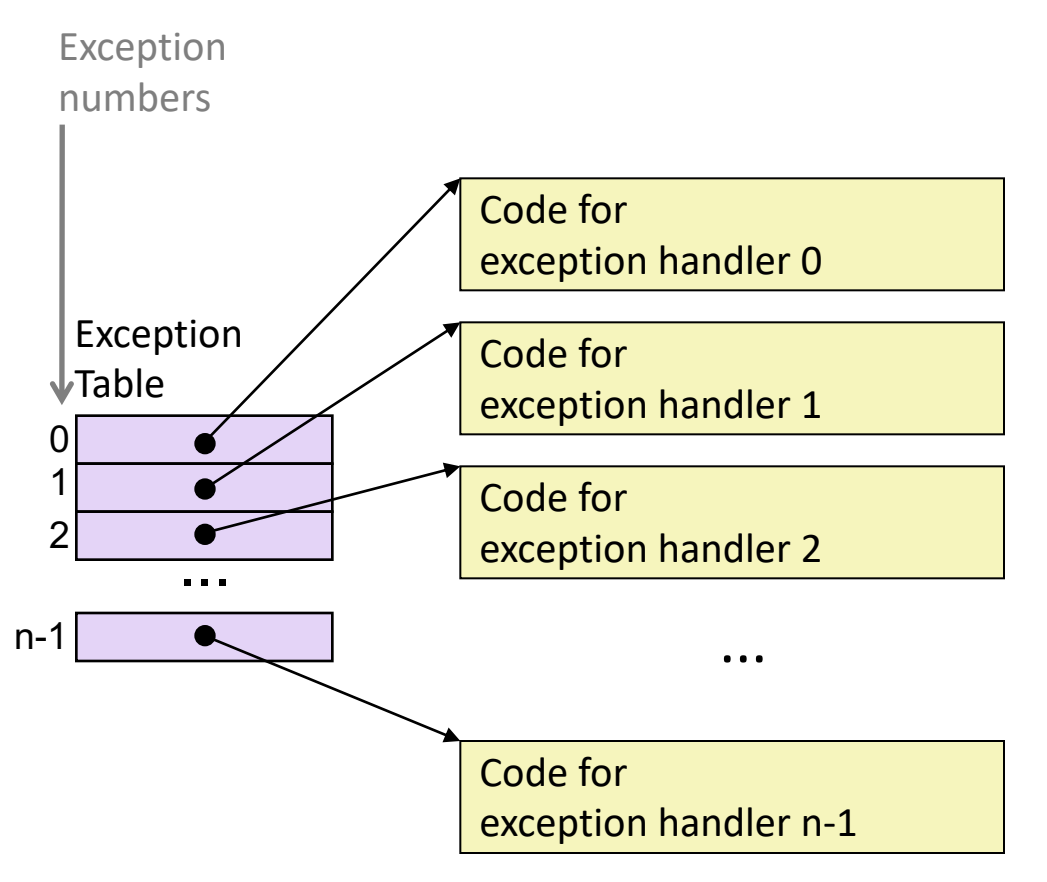

- Each type of event has a unique exception number k
- $\cdot$  k = index into exception table (a.k.a. interrupt vector)
- Handler k is called each time exception k occurs

# Synchronous Exceptions

- Caused by events that occur as a result of executing an instruction:
	- *Traps*
		- Intentional
		- Examples: *system calls*, breakpoint traps, special instructions
		- Returns control to "next" instruction
	- *Faults*
		- Unintentional but possibly recoverable
		- Examples: page faults (recoverable), protection faults (unrecoverable), floating point exceptions
		- Either re-executes faulting ("current") instruction or aborts

#### • *Aborts*

- Unintentional and unrecoverable
- Examples: illegal instruction, parity error, machine check
- Aborts current program

# Exercise 2: Context Switching

- 1) Explain the steps that an operating system goes through when the CPU receives an interrupt.
- 2) A hardware designer argues that there are now enough on-chip transistors to build a CPU with 1024 integer registers and 512 floating point registers. As a result, the compiler should almost never need to store anything on the stack. As a new operating systems expert, give your opinion of this design.

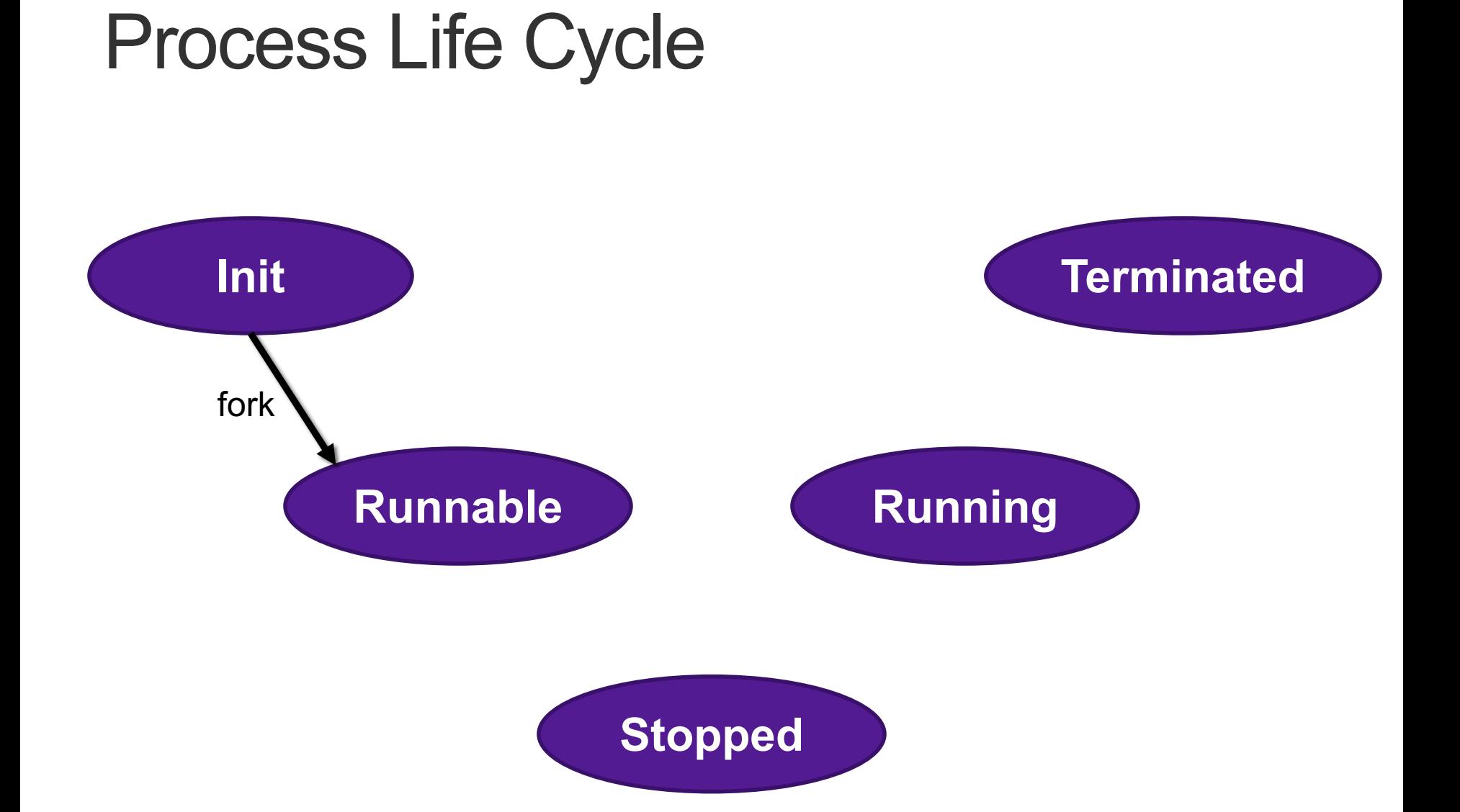

### Creating Processes

- *Parent process* creates a new running *child process* by calling fork
- int fork(void)
	- Returns 0 to the child process, child's PID to parent process
	- Child is *almost* identical to parent:
		- Child get an identical (but separate) copy of the parent's virtual address space.
		- Child gets identical copies of the parent's open file descriptors
		- Child has a different PID than the parent
- $\cdot$  fork is interesting (and often confusing) because it is called *once* but returns *twice*

### fork Example

```
int main()
\{pid_t pid;
   int x = 1;
   pid = Fork();
   if (pid == 0) { /* Child */print(f("child : x=\%d\n', ++x);return 0;
   }
   /* Parent */
   print(f("parent: x=\&d\n\', --x);
   return 0;
} fork.c
```
- Call once, return twice
- ¢ **Duplicate but separate address space**
	- $\bullet$  x has a value of 1 when fork returns in parent and child
	- Subsequent changes to  $x$ are independent

#### ■ Shared open files

 $s + d$  $\odot$ ut is the same in both parent and child

### execve: Loading and Running Programs

- int execve(char \*filename, char \*arqv[], char \*envp[])
- Loads and runs in the current process:
	- Executable file **filename**
		- Can be object file or script file beginning with  $\#$ ! interpreter  $(e.g., #!/bin/bash)$
	- …with argument list **argv**
		- By convention **argv[0]==filename**
	- …and environment variable list **envp**
		- "name=value" strings (e.g., USER=droh)
		- getenv, putenv, printenv
- Overwrites code, data, and stack
	- Retains PID, open files and signal context
- Called once and never returns
	- …except if there is an error

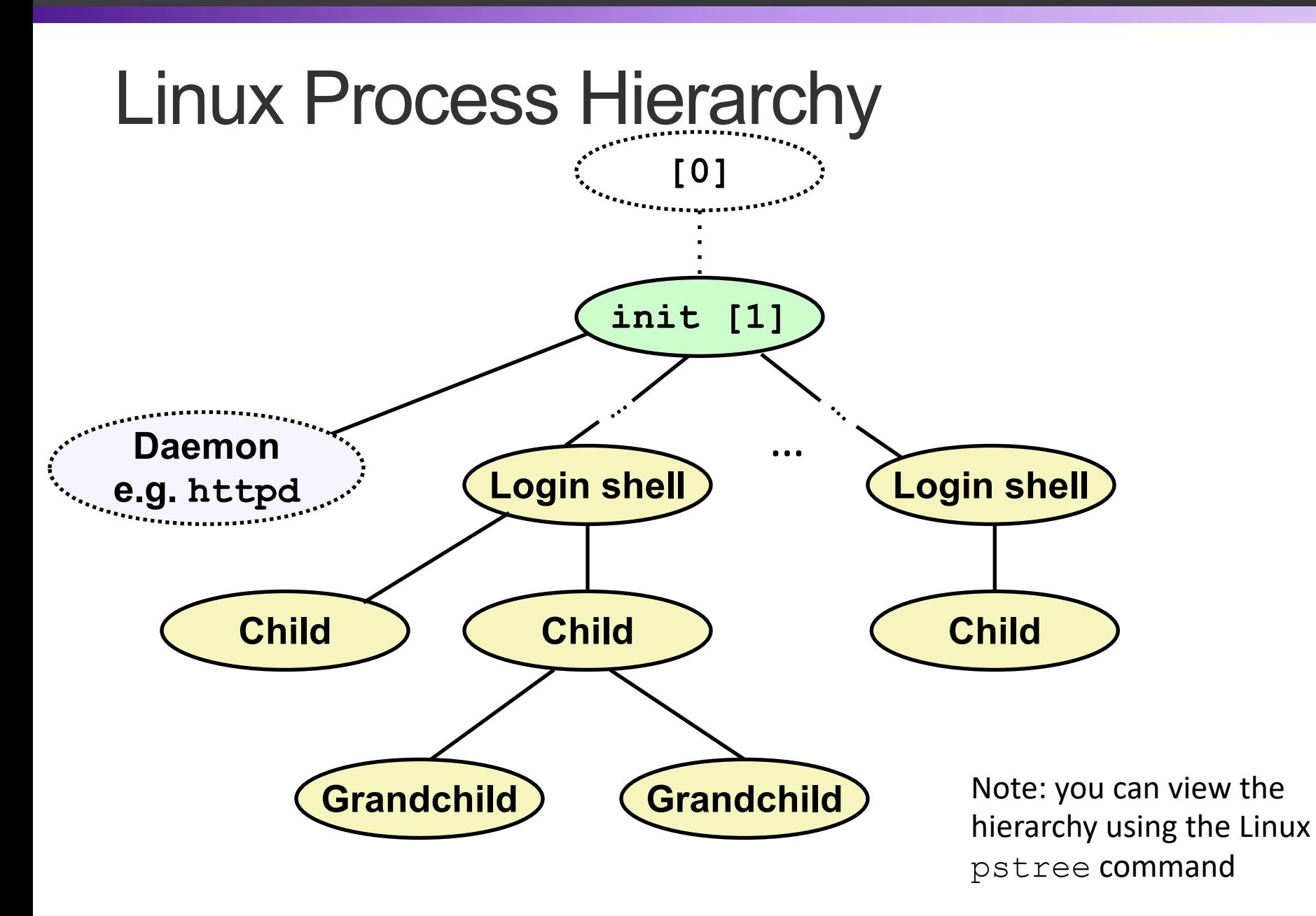

**25**

### **pstree** on **pom-itb-cs2**

```
\lceilebac2018@pom-itb-cs2 ~\frac{1}{2} pstree
systemd-<sub>T</sub>-NetworkManager--2*[{NetworkManager}]
         …
          ├─attacklab-repor
          ├─attacklab-reque
          ├─attacklab-resul
          ├─attacklab.pl
         …
           ├─crond
           ├─cupsd
         …
         ├─sshd─┬─sshd───sshd───bash───pstree
         │ └─28*[sshd───sshd───sftp-server]
          -systemd-journal
          ├─systemd-logind
          ├─systemd-udevd
         …
          -xdg-permission-----2*[{xdg-permission-}]
```
## Process Life Cycle

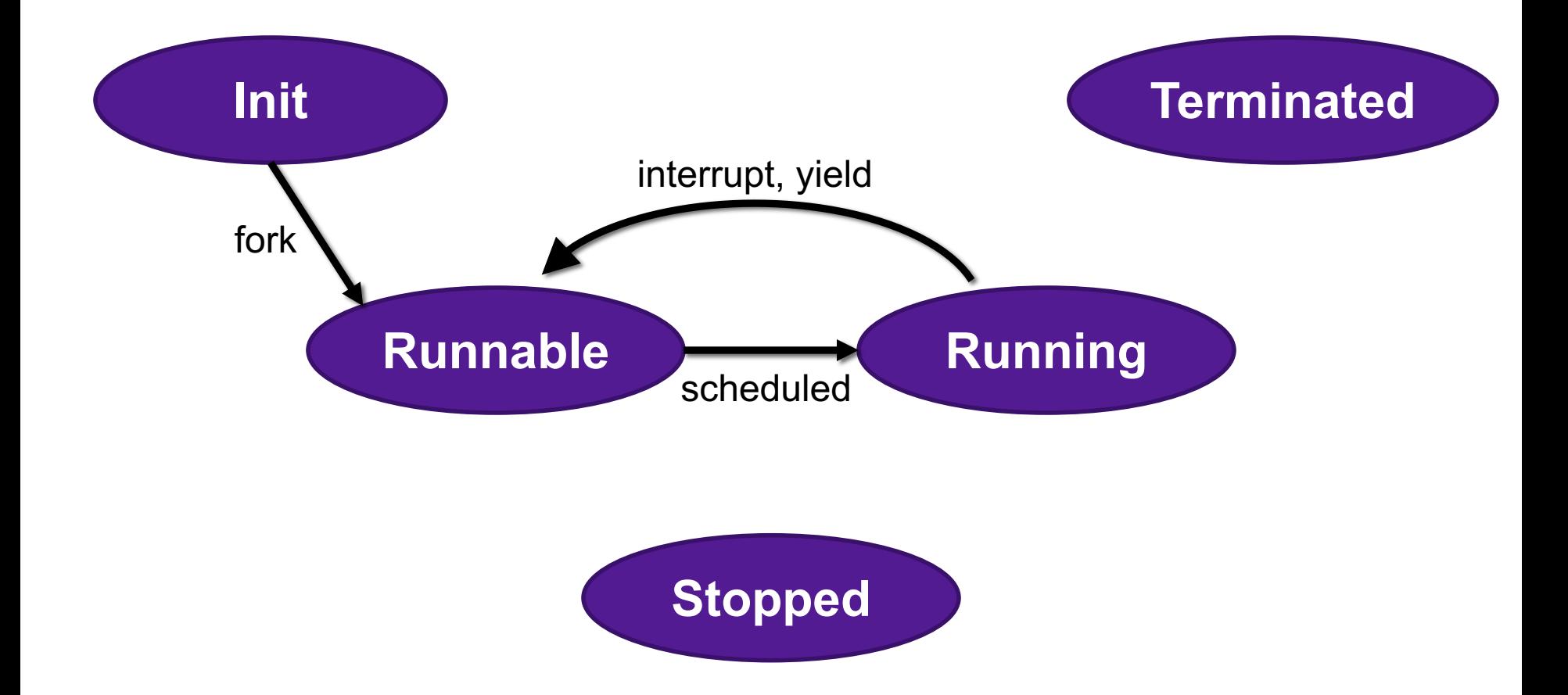

### fork Example

```
int main()
\{pid_t pid;
   int x = 1;
   pid = Fork();
   if (pid == 0) { /* Child */print(f("child : x=\%d\n', ++x);return 0;
   }
   /* Parent */
   print(f("parent: x=\&d\n\', --x);return 0;
} fork.c
```
- Call once, return twice
- ¢ **Duplicate but separate address space**
	- $\bullet$  x has a value of 1 when fork returns in parent and child
	- Subsequent changes to  $\times$ are independent

#### ¢ **Shared open files**

 $s + d$  $\odot$ ut is the same in both parent and child

#### ¢ **Concurrent execution**

■ Can't predict execution order of parent and child

# Modeling fork with Process Graphs

- A **process graph** is a useful tool for capturing the partial ordering of statements in a concurrent program:
	- Each vertex is the execution of a statement
	- a -> b means a happens before b
	- Edges can be labeled with current value of variables
	- printf vertices can be labeled with output
	- Each graph begins with a vertex with no inedges
- Any topological sort of the graph corresponds to a feasible total ordering.
	- Total ordering of vertices where all edges point from left to right

### Process Graph Example

```
int main()
\{pid_t pid;
    int x = 1;
    pid = Fork();
    if (pid == 0) { /* Child */printf("child : x=\frac{2}{d}\n, ++x);return 0;
    }
    /* Parent */
    print(f("parent: x=\&d\n\infty, -x);return 0;
}
                                   fork.c
```
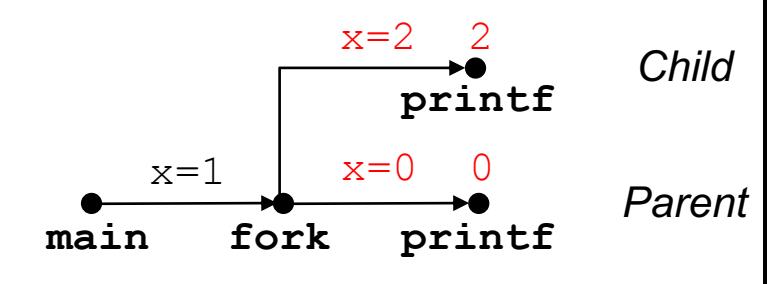

# Interpreting Process Graphs

• Original graph:

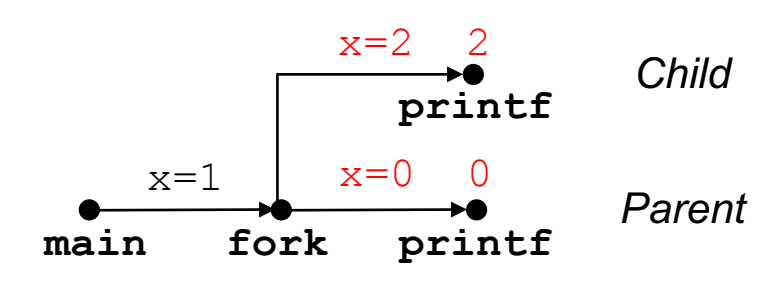

• Relabeled graph:

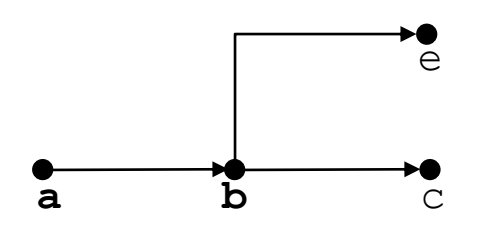

Feasible total ordering:

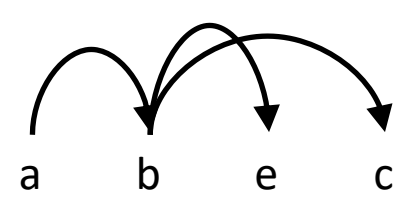

Infeasible total ordering:

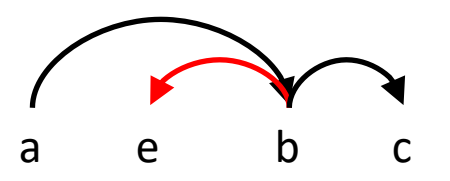

### fork Example: Two consecutive forks

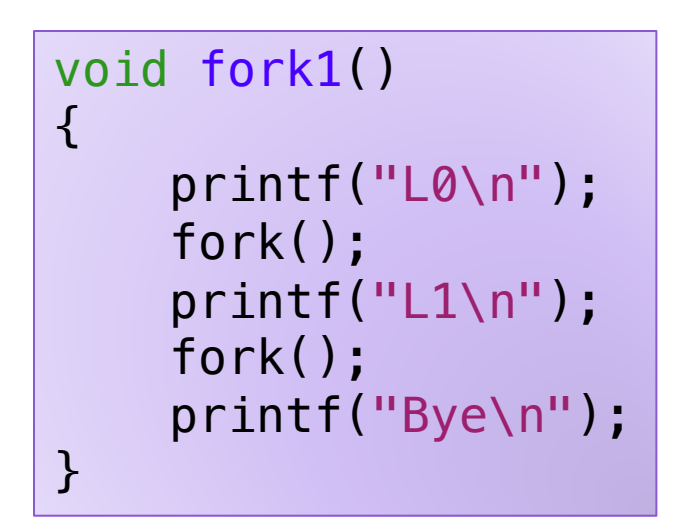

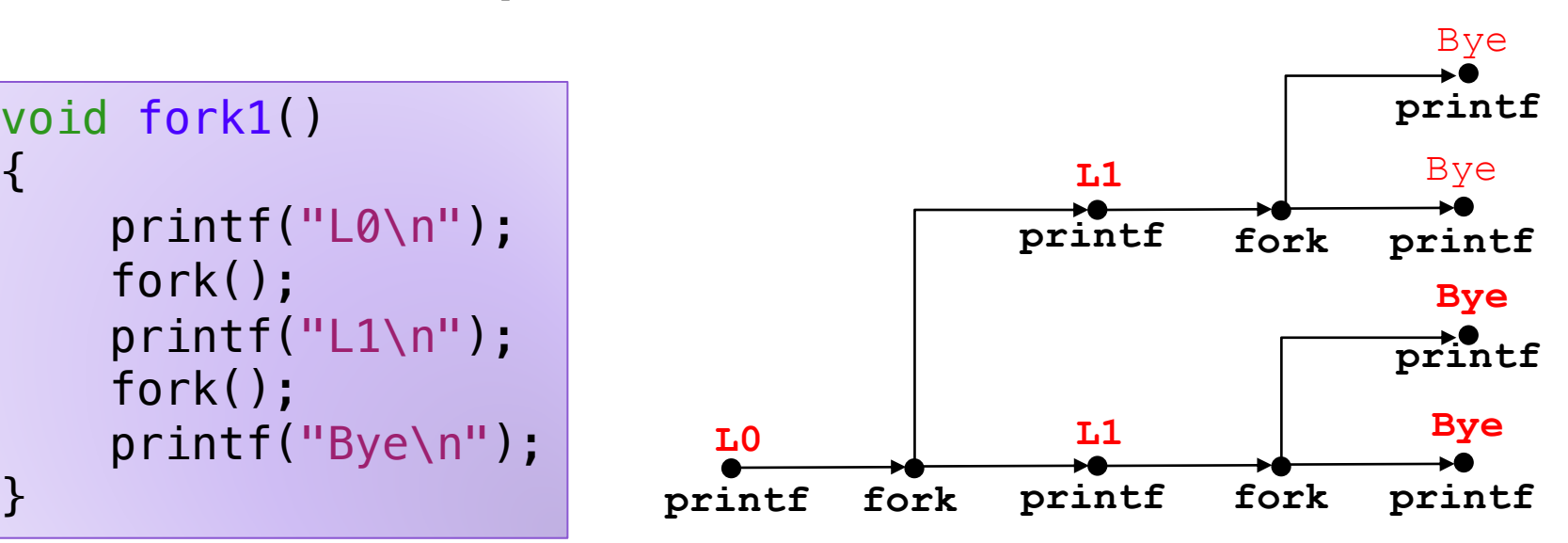

Which of these outputs are feasible?

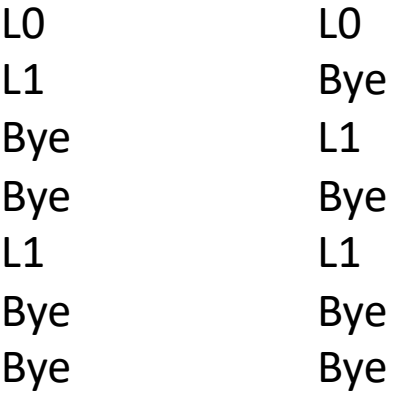

# Exercise 3: Forks and Scheduling

• For each of the following programs, draw the process graph and then determine which of the possible outputs are feasible

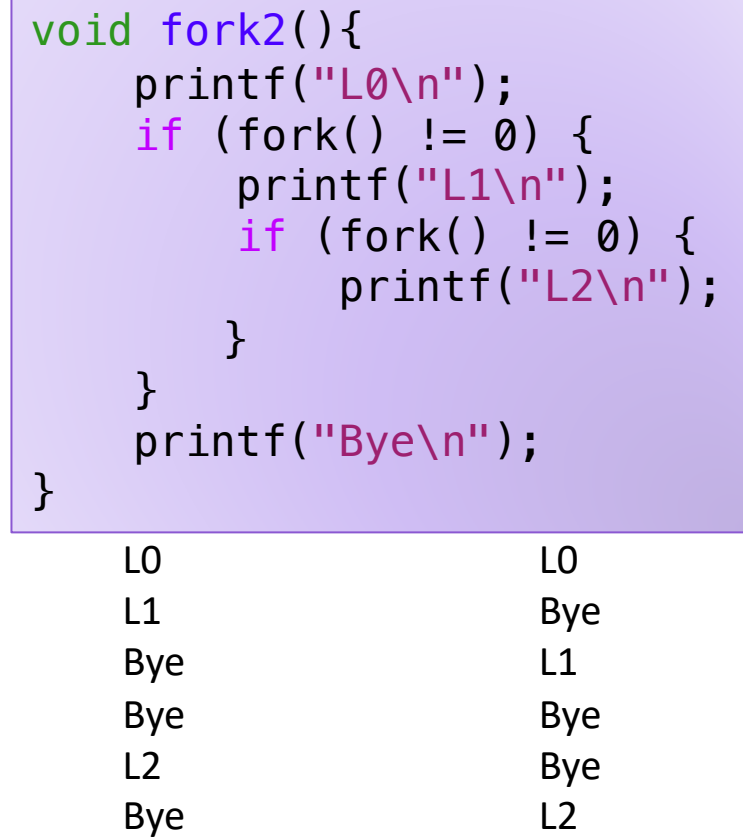

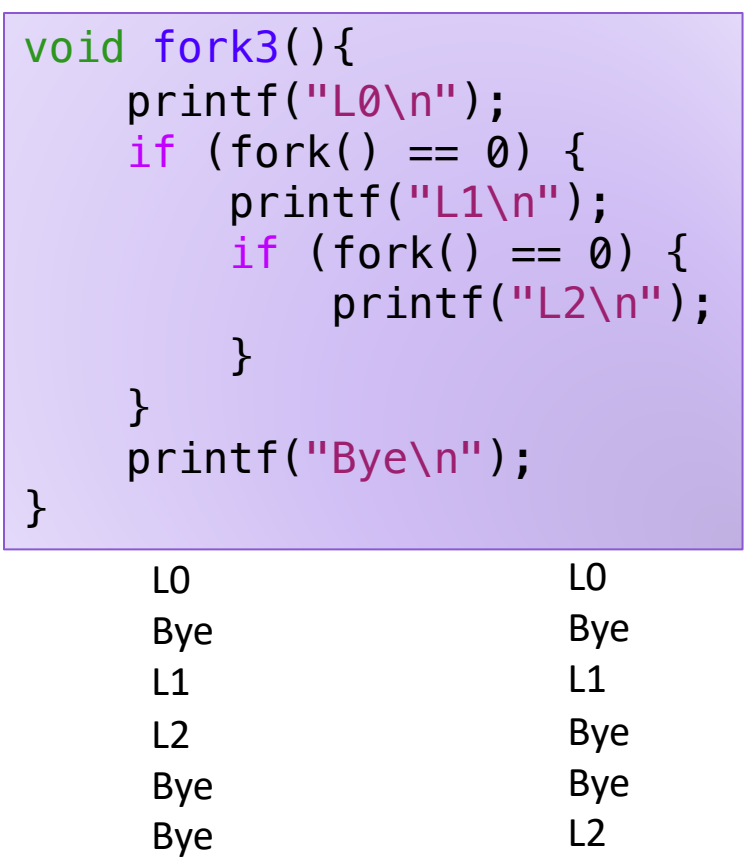

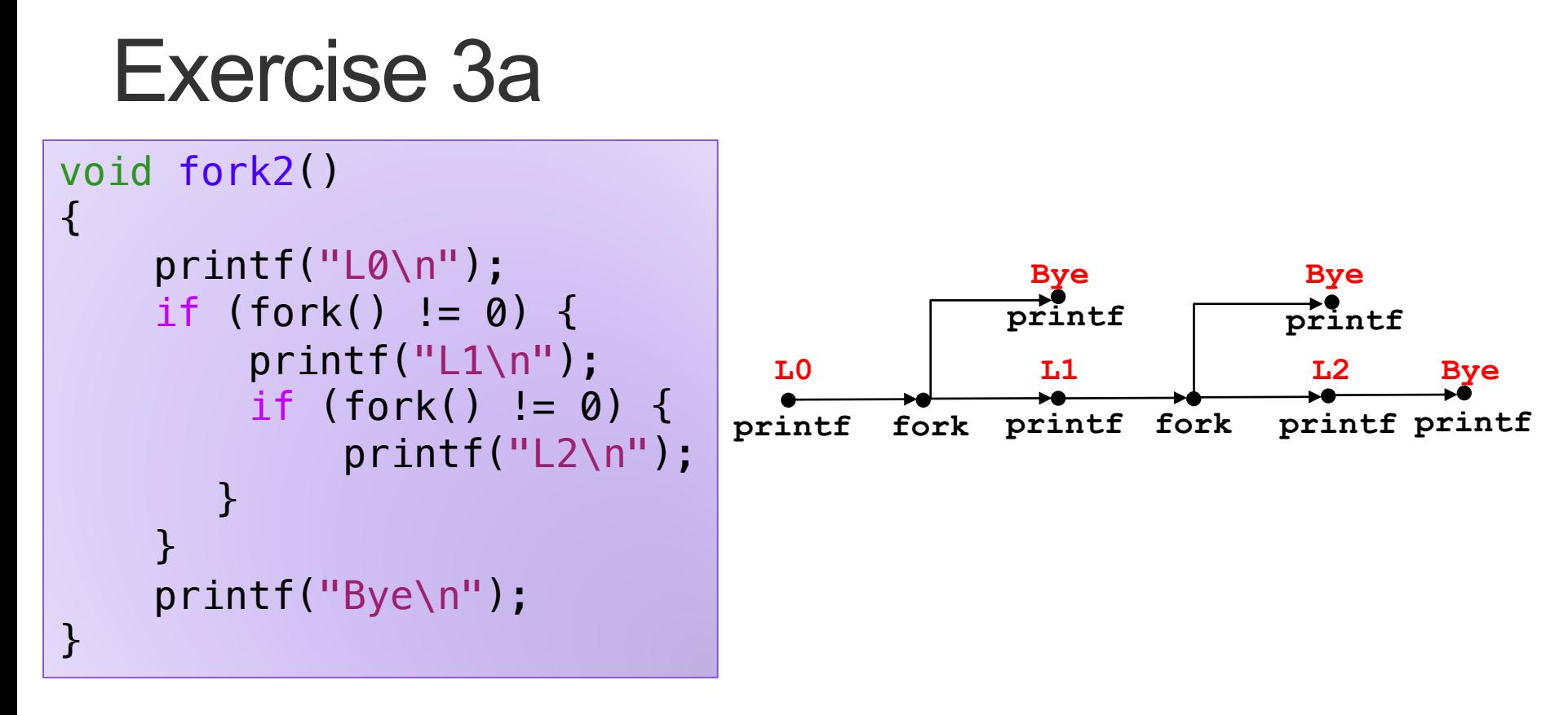

Which of these outputs are feasible?

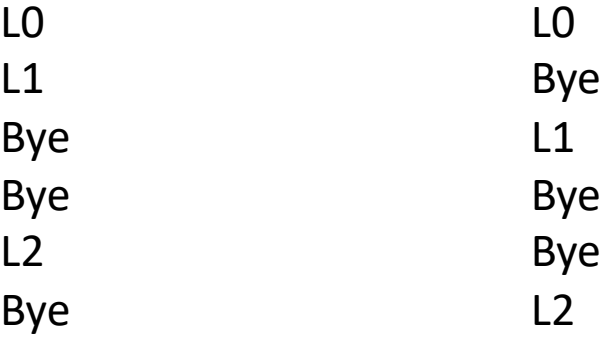

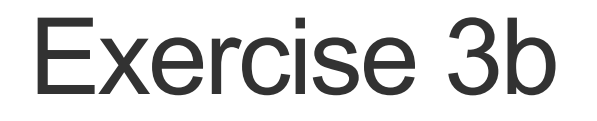

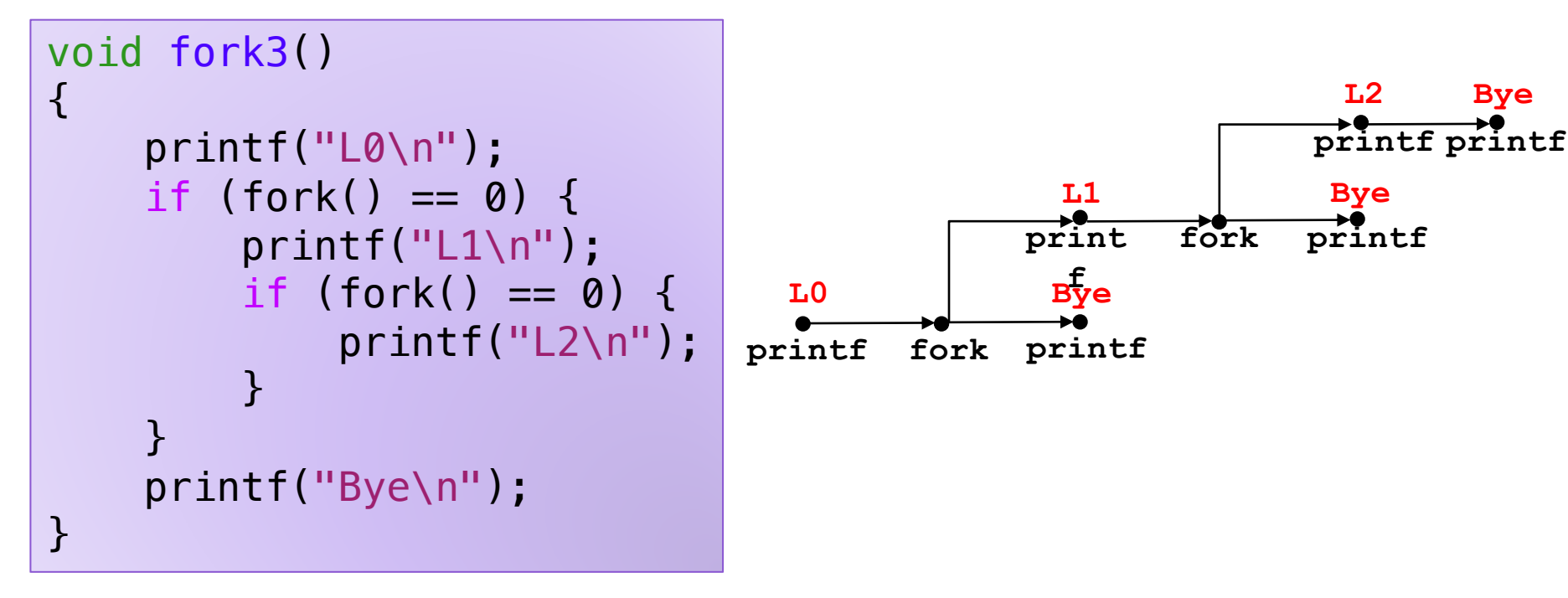

L0 Which of these outputs are feasible?

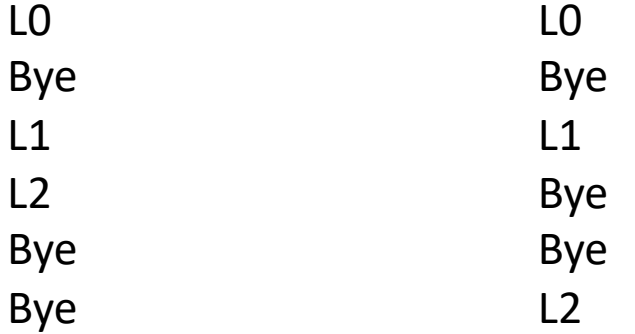

## Process Life Cycle

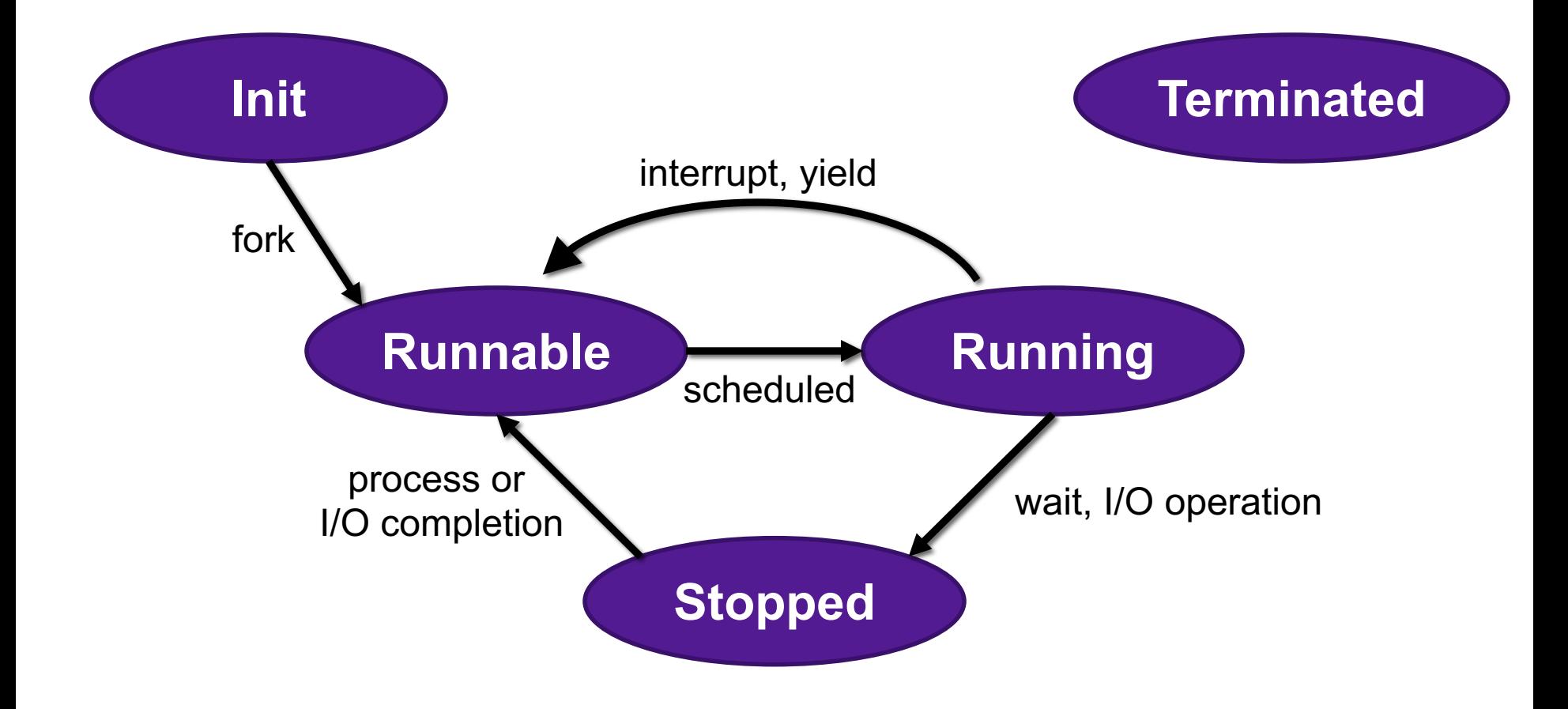

# Reaping Children

- Reaping
	- Performed by parent on terminated child (using  $wait$  or  $wait$
	- Parent is given exit status information
	- Kernel then deletes zombie child process

#### • **int wait(int \*child\_status)**

- Suspends current process until one of its children terminates
- Return value is the **pid** of the child process that terminated
- If **child\_status != NULL**, then the integer it points to will be set to a value that indicates reason the child terminated and the exit status:
	- Checked using macros defined in  $wait.h$ 
		- **WIFEXITED**, **WEXITSTATIS**, **WIFSIGNALED**, **WTERMSIG**, **WIFSTOPPED**, **WSTOPSIG**, **WIFCONTINUED**
		- See textbook for details

### **wait** Example

```
void fork6() {
    int child_status;
    if (fork() == 0) {
        printf("HC: hello from child\n");
           exit(0);} else {
        printf("HP: hello from parent\n");
        wait(&child status);
        printf("CT: child has terminated\n");
    }
    printf("Bye\n");
}
```
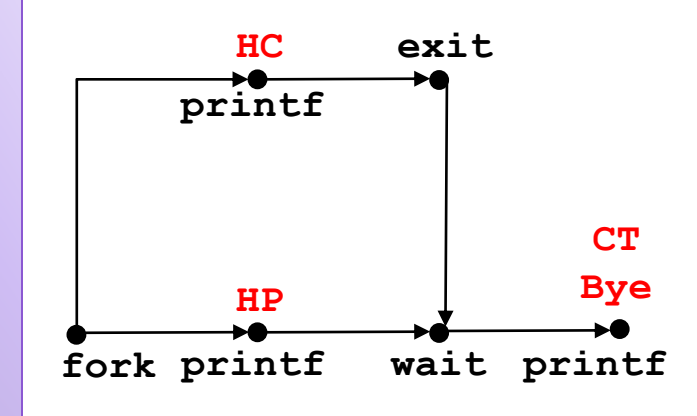

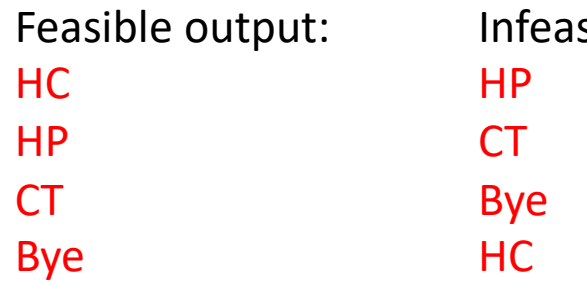

sible output:

# Reaping Children

- What if parent doesn't reap?
	- If any parent terminates without reaping a child, then the orphaned child will be reaped by **init** process (pid == 1)
	- So, only need explicit reaping in long-running processes
		- e.g., shells and servers

## Process Life Cycle

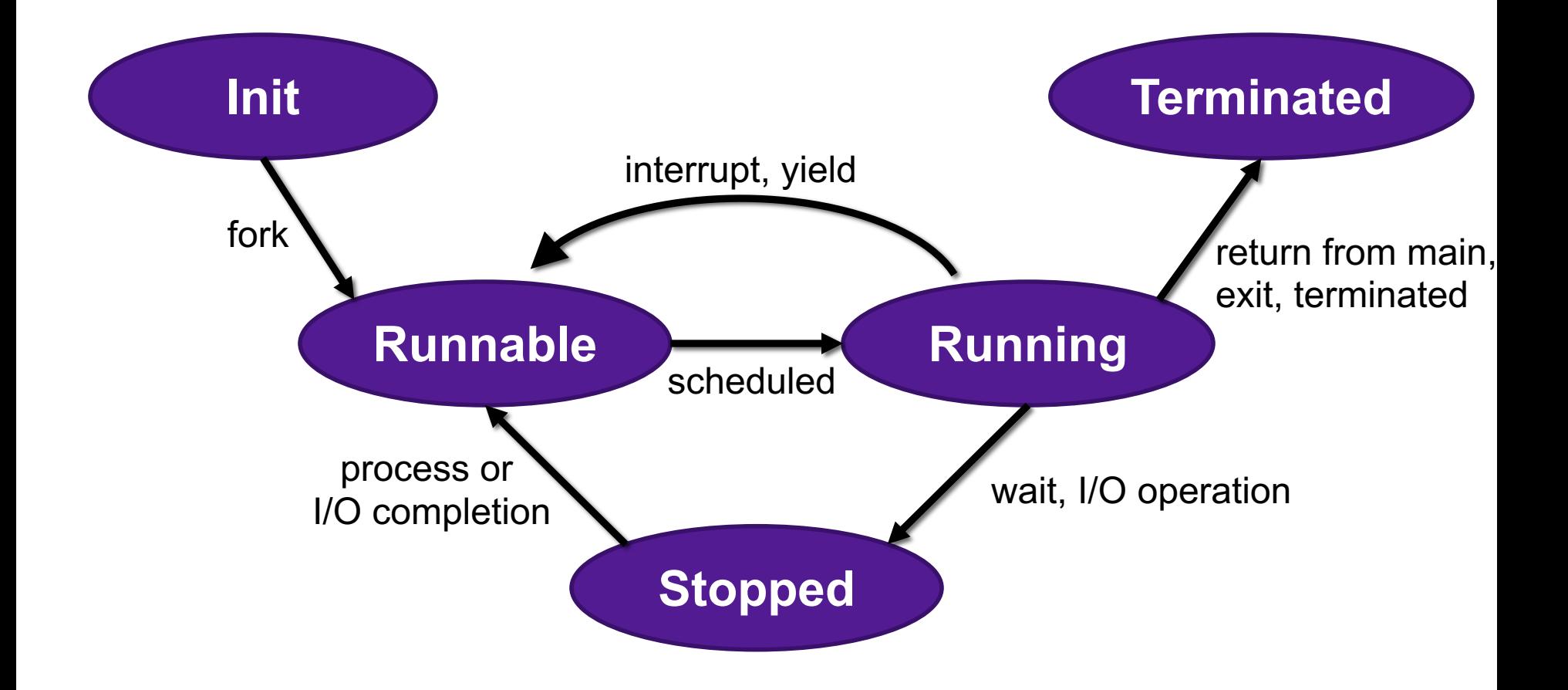

# Terminating Processes

- Process becomes terminated for one of three reasons:
	- Returning from the main routine
	- Calling the  $ext{exit}$  function
	- Receiving a signal whose default action is to terminate
- void exit(int status)
	- Terminates with an **exit status** of status
	- Convention: normal return status is 0, nonzero on error
	- Another way to explicitly set the exit status is to return an integer value from the main routine
- exit is called once but never returns.

## Exercise 4: Feedback

- 1. Rate how well you think this recorded lecture worked
	- 1. Better than an in-person class
	- 2. About as well as an in-person class
	- 3. Less well than an in-person class, but you still learned something
	- 4. Total waste of time, you didn't learn anything
- 2. Do you have any comments or suggestions for future classes?